**股识吧 gupiaozhishiba.com**

**炒股怎么分屏\_\_如何组建炒股多屏机器?-股识吧**

 $\sim$  2

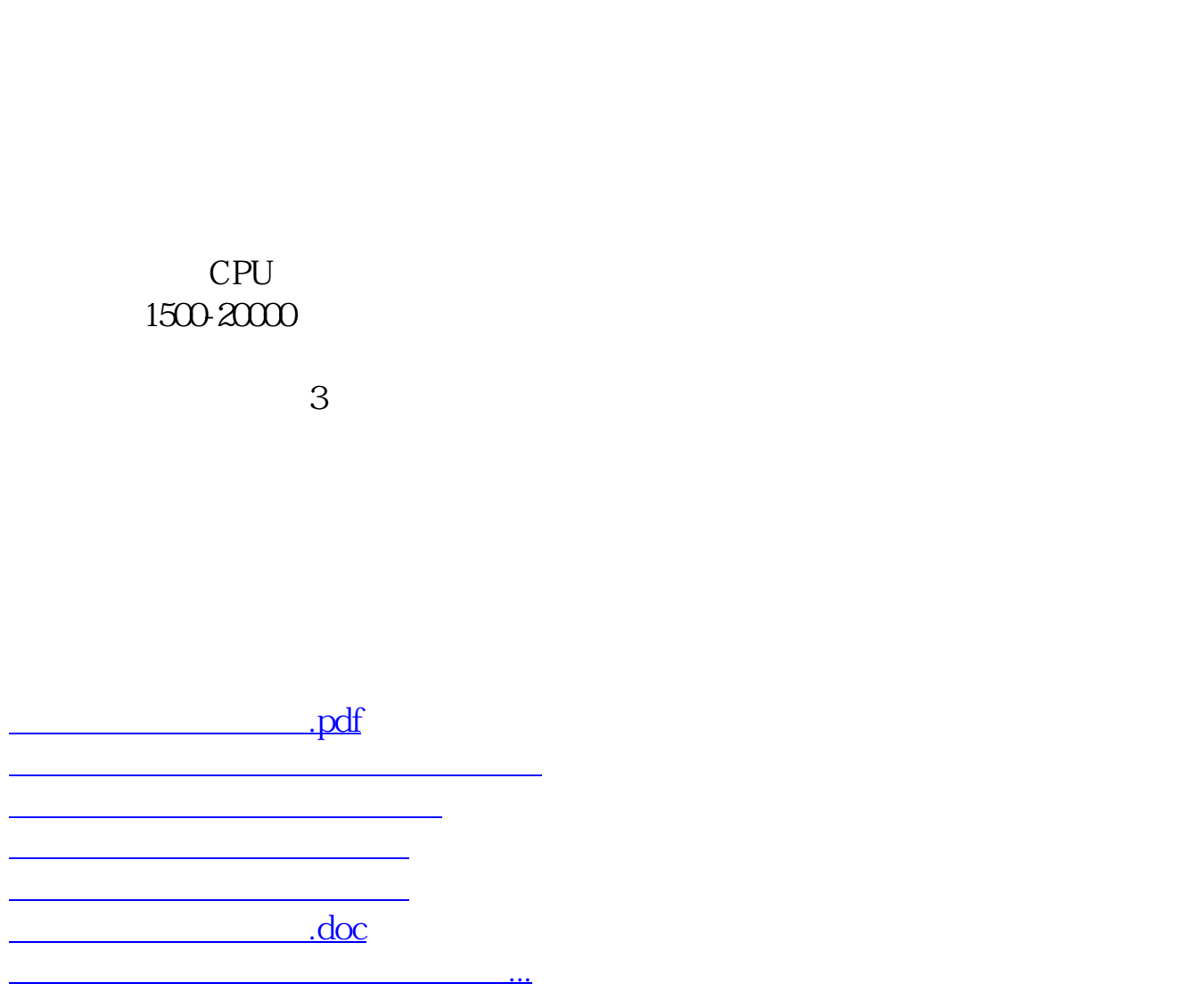

 $\sim$  2

 $\sim$  2

<https://www.gupiaozhishiba.com/article/27654893.html>